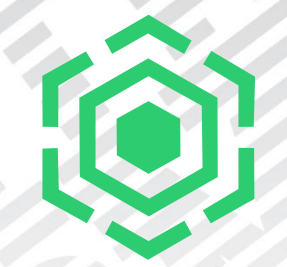

# **Towards Proactive Service with Call Home**

Mathias Dietz Spectrum Scale RAS Architect IBM Research and Development in Kelsterbach/Frankfurt, Germany mdietz@de.ibm.com

Slides by Pavel Safre, Mathias Dietz and SystemHealth Team

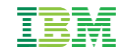

# **What is Software Call Home? [1/2]**

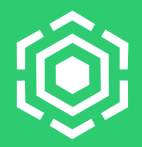

- Main features:
	- Upload of daily/weekly data collection (general cluster information)\*
	- Event-based data collection and upload (event specific information)\*
	- On-demand sharing data with support
- Currently supported on RHEL7, SLES and Ubuntu (x86, ppc, s390)
- Disabled by default (opt-in)
- Please note:
	- ESS Hardware Call Home ≠ Spectrum Scale Software Call Home
	- Recommendation: Enable both!

# **What is Software Call Home? [2/2]**

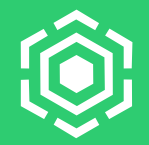

▪ Current Architecture:

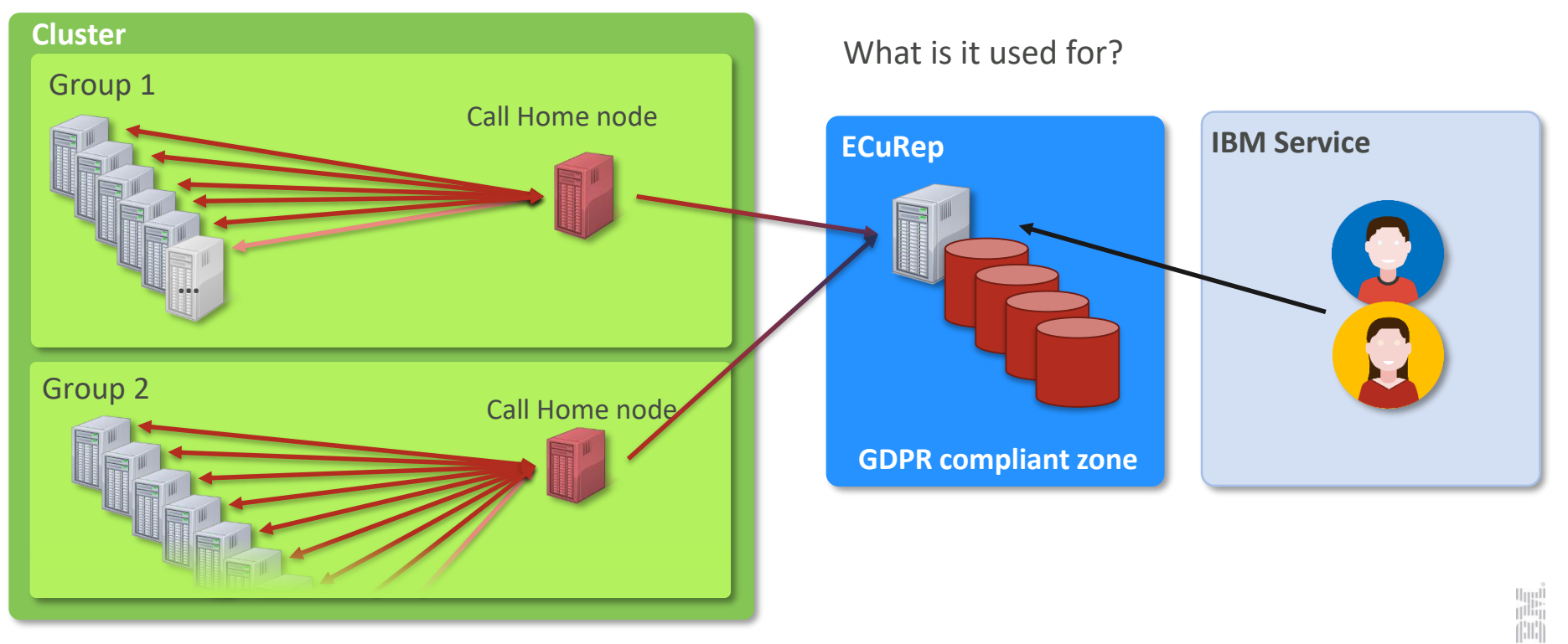

### – (Future) Proactive recognition of issues

– Better test coverage for your configuration

– (Future) Automatically open service tickets for selected cases

- Easier/faster sharing data with support
- Faster service response times
- $\blacksquare$  Why?

– Please enable Call Home

- Running 4.2.3.8, 5.0.0 or higher?
- Who has Spectrum Scale / ESS Software Call Home enabled?

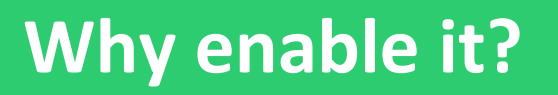

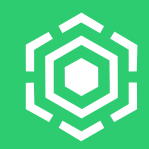

### **What is new in Call Home in 5.0.3? [1/5]**

- Performance / scalability
	- Faster + much better scalable data collection
	- Smart caching of \_callhomeconfig
		- 2.5x faster execution of list commands
		- Cumulative 25x speedup since 5.0.1
	- 2.5x faster group add
	- 2.5x faster group auto
	- 3.0x faster group delete

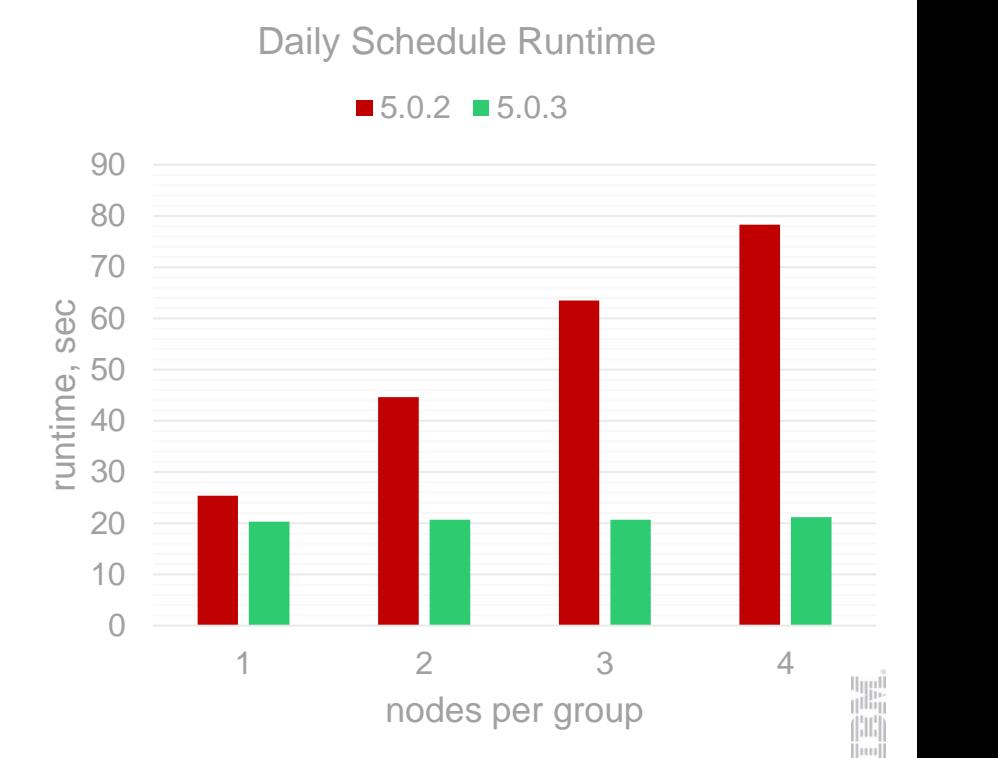

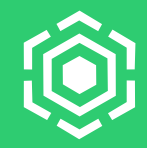

# **What is new in Call Home in 5.0.3? [2/5]**

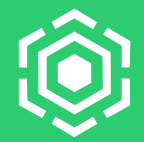

- Simplified setup / less dependencies
	- No need for Call Home rpms/debs on child nodes
		- Will be still installed by installer, may be omitted with manual install
	- gpfs.callhome has no Perl-dependencies

```
root@g5030-11
Before:
[root@g5030-11 ~]# rpm -qRp gpfs.callhome-5.0.2-0.el7.noarch.rpm | grep perl | wc
    44 48 892
[root@g5030-11 ~]# rpm -qlpv gpfs.callhome-5.0.2-0.el7.noarch.rpm | wc
    18 162 2024
After:
[root@g5030-11 ~]# rpm -qRp gpfs.callhome-5.0.3-0.190306.092115.el7.noarch.rpm | grep perl | wc
     0 0 0
[root@q5030-11 \sim ]\# rpm -qlpv qpfs.callhome-5.0.3-0.190306.092115.el7.noarchrpm1 root root 0 Mar 6 15:47 /usr/lpp/mmfs/bin/callhomeutils.pl
```
## **What is new in Call Home in 5.0.3? [3/5]**

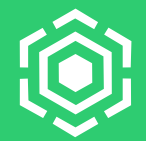

- Introduced Call Home heartbeats
	- Collect the basic cluster config even if no schedule is configured
		- **EXECT:** License, OS, CPU arch, memory, config
	- Previously:
		- $\blacksquare$  No schedules enabled = no data
		- No inventory data from legacy customers

# **What is new in Call Home in 5.0.3? [4/5]**

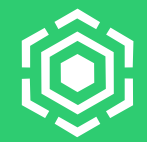

- Enhancements for event-based uploads (more mmhealth events trigger call home)
	- Enabled for dozens of events, across many components
	- Better flooding protection / scalability (bulk uploads)
	- Increased stability
	- Collects both node and cluster data
	- Uploads can be better automatically processed (ftdcEvents.json)
- mmhealth reports if no connection to ECuRep

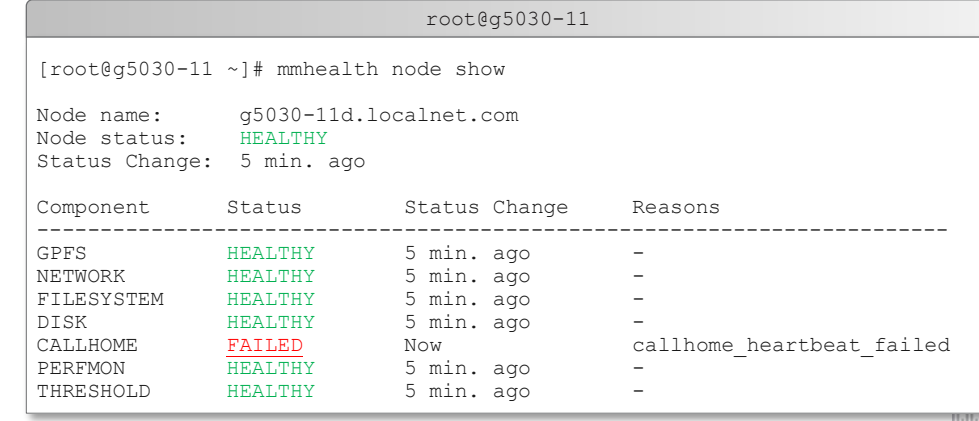

## **What is new in Call Home in 5.0.3? [5/5]**

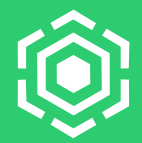

- SLES 15 support
- Spectrum Scale Erasure Code Edition Specific data collection
- **5.0.2 Extended automatic group configuration**

```
root@gpfs-11
Usage:
        mmcallhome group add GroupName server [--node {all | ChildNode[, ChildNode...]}]
        mmcallhome group list [--long] [-Y]
        mmcallhome group delete GroupName
        mncalhome group auto [--server \; {ServerName1[, ServerName2...}][--nodes {all | ChildNode1[,ChildNode2...]}]
                               [--force]
                               [--group-names {group1[,group2...]}]
                               [--enable [{LICENSE | ACCEPT}] | --disable]
```
# **Future of Call Home [1/2]**

### ▪ **Proactively** detect:

- Common misconfigurations & Known issues
- System/component failures by using AI / ML
- Receive real-time tuning suggestions
- Customer insight reports for support and development (ElasticSearch)
	- Quickly better understand customer systems
- Ticket creation via Call Home
- $\blacksquare$  Backchannel pushing alerts back to the customer system:
	- Latest insights without Spectrum Scale upgrade

# **Future of Call Home [2/2]**

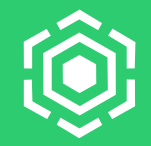

■ Future Architecture (subject to change):

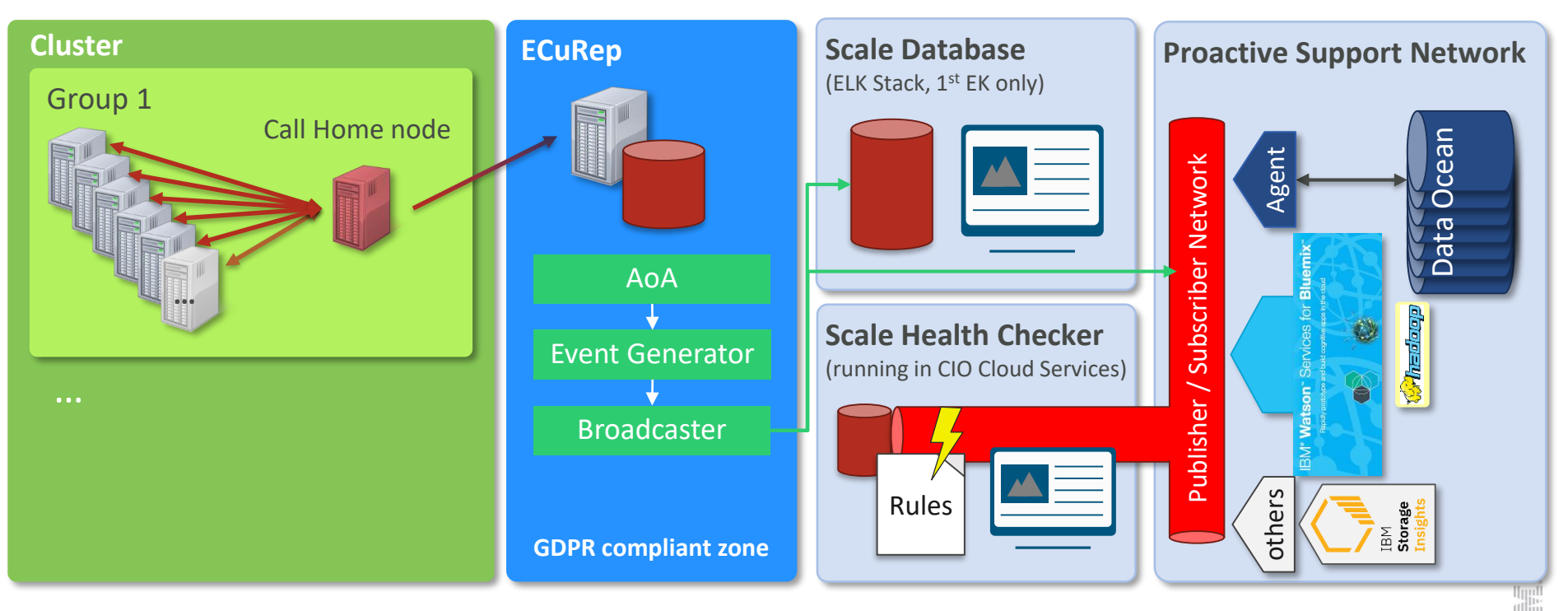

### **How to enable Call Home**

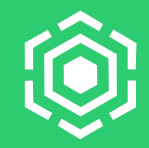

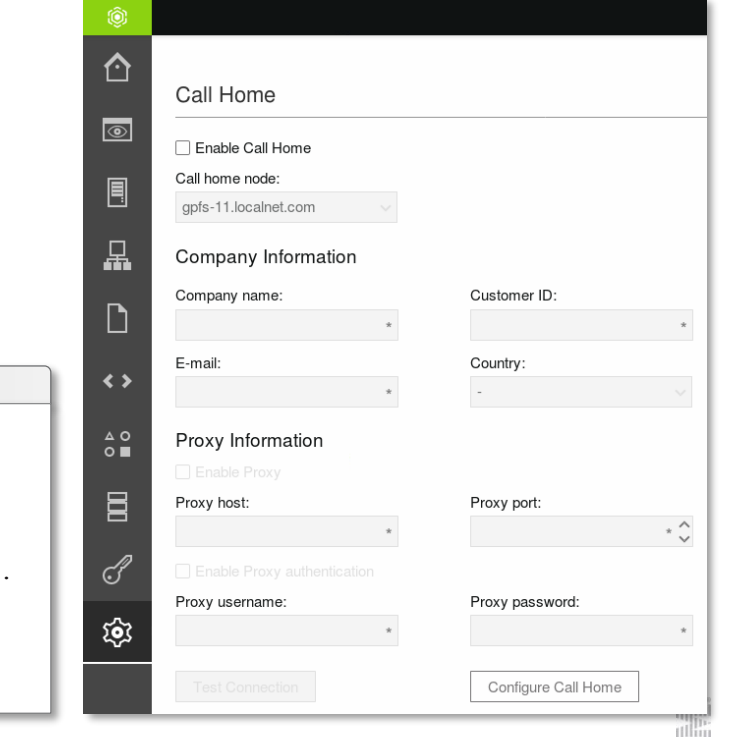

### ■ How?

- Spectrum Scale installer
- Spectrum Scale GUI
- mmcallhome command

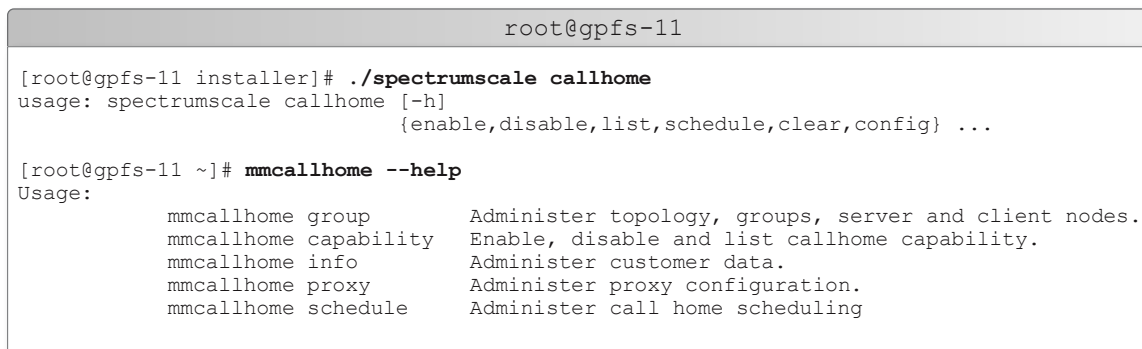

# **How to enable Call Home [1/3]**

### **1. Configure basic call home settings**

- Set up the customer information, using the command: *mmcallhome info change --customer-name CustomerName --customer-id CustomerId --email Email --country-code CountryCode*
- Optionally: Set up the scheduled data collection, using the following commands: *mmcallhome schedule add --task DAILY*
- If you are using proxy, configure the proxy settings.
	- Set the proxy location and authentication settings, using the command: *mmcallhome proxy change --proxy-location ProxyLocation –proxy-port ProxyPort [--proxy-username ProxyUsername –proxy-password ProxyPassword]*
	- Enable the proxy, using the command: *mmcallhome proxy enable [--with-proxy-auth]*
- Enable the callhome capability, using the following command: *mmcallhome capability enable*

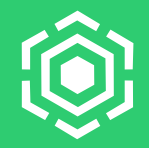

### **2. Call Home group creation**

*mmcallhome group auto [--server servername[,servername]] [--nodes | Node1[,Node2...]*

- *The –nodes option limits Call Home to a subset of nodes (recommended on large clusters)*
- *When omitting the --server option, nodes with internet access will be discovered automatically*
- *When specifying the --server option:*
	- *the number of servers defines the number of groups*
	- *Make sure the servers have internet access*

[root@md-11 ~]# mmcallhome group auto --server md-11 … [root@md-11  $\gamma$ ]# mmcallhome group list callHomeGroup callHomeNode callHomeChildNodes --------------- -------------- --------------------

autoGroup\_1 md-11 md-11,md-13,md-12

# **How to enable Call Home [3/3]**

### **Alternativ: Manual group creation**

*mmcallhome group add GroupName server [--node {all | ChildNode[,ChildNode...]}]*

- *<5.0.3 ? Don't put more than 32 nodes into a group*
- *Make sure that the specified server has internet access*

[root@md-11 ~]# mmcallhome group auto --server md-11 … [root@md-11 ~]# mmcallhome group list callHomeGroup callHomeNode callHomeChildNodes --------------- -------------- --------------------

autoGroup\_1 md-11 md-11,md-13,md-12

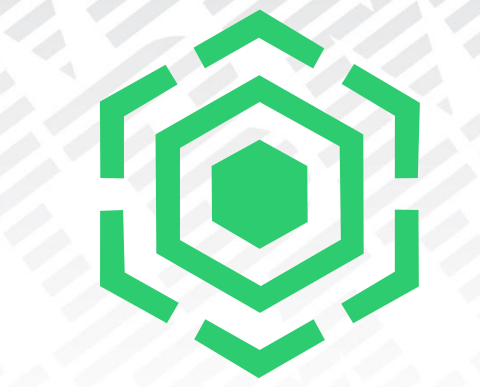

# Questions ?

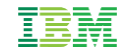

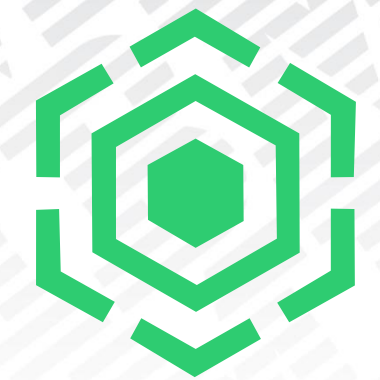

# Thank you for your attention !!!

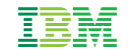

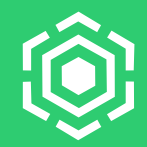

Copyright © 2019 by International Business Machines Corporation. All rights reserved.

No part of this document may be reproduced or transmitted in any form without written permission from IBM Corporation.

Product data has been reviewed for accuracy as of the date of initial publication. Product data is subject to change without notice. This document could include technical inaccuracies or typographical errors. IBM may make improvements and/or changes in the product(s) and/or program(s) described herein at any time without notice. Any statements regarding IBM's future direction and intent are subject to change or withdrawal without notice, and represent goals and objectives only. References in this document to IBM products, programs, or services does not imply that IBM intends to make such products, programs or services available in all countries in which IBM operates or does business. Any reference to an IBM Program Product in this document is not intended to state or imply that only that program product may be used. Any functionally equivalent program, that does not infringe IBM's intellectually property rights, may be used instead.

THE INFORMATION PROVIDED IN THIS DOCUMENT IS DISTRIBUTED "AS IS" WITHOUT ANY WARRANTY, EITHER OR IMPLIED. IBM LY DISCLAIMS ANY WARRANTIES OF MERCHANTABILITY, FITNESS FOR A PARTICULAR PURPOSE OR NONINFRINGEMENT. IBM shall have no responsibility to update this information. IBM products are warranted, if at all, according to the terms and conditions of the agreements (e.g., IBM Customer Agreement, Statement of Limited Warranty, International Program License Agreement, etc.) under which they are provided. Information concerning non-IBM products was obtained from the suppliers of those products, their published announcements or other publicly available sources. IBM has not tested those products in connection with this publication and cannot confirm the accuracy of performance, compatibility or any other claims related to non-IBM products. IBM makes no representations or warranties, ed or implied, regarding non-IBM products and services.

The provision of the information contained herein is not intended to, and does not, grant any right or license under any IBM patents or copyrights. Inquiries regarding patent or copyright licenses should be made, in writing, to:

IBM Director of Licensing IBM Corporation North Castle Drive Armonk, NY 1 0504- 785 U.S.A.

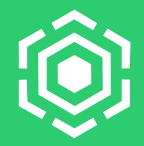

IBM, the IBM logo, ibm.com, IBM System Storage, IBM Spectrum Storage, IBM Spectrum Control, IBM Spectrum Protect, IBM Spectrum Archive, IBM Spectrum Virtualize, IBM Spectrum Scale, IBM Spectrum Scale, IBM Spectrum Scale, I Accelerate, Softlayer, and XIV are trademarks of International Business Machines Corp., registered in many jurisdictions worldwide. A current list of IBM trademarks is available on the Web at "Copyright and trademark information" at <http://www.ibm.com/legal/copytrade.shtml>

The following are trademarks or registered trademarks of other companies.

Intel, Intel logo, Intel Inside, Intel Inside logo, Celeron and Intel Xeon are trademarks or registered trademarks of Intel Corporation or its subsidiaries in the United States and other countries.

Linux is a registered trademark of Linus Torvalds in the United States, other countries, or both.

Microsoft, Windows, Windows NT, and the Windows logo are trademarks of Microsoft Corporation in the United States, other countries, or both.

Java and all Java-based trademarks and logos are trademarks or registered trademarks of Oracle and/or its affiliates.

\* All other products may be trademarks or registered trademarks of their respective companies.

### Notes:

Performance is in Internal Throughput Rate (ITR) ratio based on measurements and projections using standard IBM benchmarks in a controlled environment. The actual throughput that any user will experience will vary depending upon considerations such as the amount of multiprogramming in the user's job stream, the I/O configuration, the storage configuration, and the workload processed. Therefore, no assurance can be given that an individual user will achieve throughput improvements equivalent to the performance ratios stated here.

All customer examples cited or described in this presentation are presented as illustrations of the manner in which some customers have used IBM products and the results they may have achieved. Actual environmental costs and performance characteristics will vary depending on individual customer configurations and conditions.

This publication was produced in Germany. IBM may not offer the products, services or features discussed in this document in other countries, and the information may be subject to change without notice. Consult your local IBM business contact for information on the product or services available in your area.

All statements regarding IBM's future direction and intent are subject to change or withdrawal without notice, and represent goals and objectives only.

Information about non-IBM products is obtained from the manufacturers of those products or their published announcements. IBM has not tested those products and cannot confirm the performance, compatibility, or any other claims related to non-IBM products. Questions on the capabilities of non-IBM products should be addressed to the suppliers of those products.

Prices subject to change without notice. Contact your IBM representative or Business Partner for the most current pricing in your geography.

This presentation and the claims outlined in it were reviewed for compliance with US law. Adaptations of these claims for use in other geographies must be reviewed by the local country counsel for compliance with local laws.

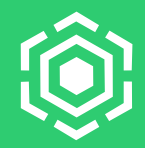

This document was developed for IBM offerings in the United States as of the date of publication. IBM may not make these offerings available in other countries, and the information is subject to change without notice. Consult your local IBM business contact for information on the IBM offerings available in your area.

Information in this document concerning non-IBM products was obtained from the suppliers of these products or other public sources. Questions on the capabilities of non-IBM products should be addressed to the suppliers of those products.

IBM may have patents or pending patent applications covering subject matter in this document. The furnishing of this document does not give you any license to these patents. Send license inquires, in writing, to IBM Director of Licensing, IBM Corporation, New Castle Drive, Armonk, NY 10504-1785 USA.

All statements regarding IBM future direction and intent are subject to change or withdrawal without notice, and represent goals and objectives only.

The information contained in this document has not been submitted to any formal IBM test and is provided "AS IS" with no warranties or guarantees either expressed or implied.

All examples cited or described in this document are presented as illustrations of the manner in which some IBM products can be used and the results that may be achieved. Actual environmental costs and performance characteristics will vary depending on individual client configurations and conditions.

IBM Global Financing offerings are provided through IBM Credit Corporation in the United States and other IBM subsidiaries and divisions worldwide to qualified commercial and government clients. Rates are based on a client's credit rating, financing terms, offering type, equipment type and options, and may vary by country. Other restrictions may apply. Rates and offerings are subject to change, extension or withdrawal without notice.

IBM is not responsible for printing errors in this document that result in pricing or information inaccuracies.

All prices shown are IBM's United States suggested list prices and are subject to change without notice; reseller prices may vary.

IBM hardware products are manufactured from new parts, or new and serviceable used parts. Regardless, our warranty terms apply.

Any performance data contained in this document was determined in a controlled environment. Actual results may vary significantly and are dependent on many factors including system hardware configuration and software design and configuration. Some measurements quoted in this document may have been made on development-level systems. There is no guarantee these measurements will be the same on generally-available systems. Some measurements quoted in this document may have been estimated through extrapolation. Users of this document should verify the applicable data for their specific environment.

### **Examples of on the cluster collected datasets**

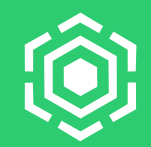

mmauth show Y.txt mmces address list Y.txt mmdiag afm Y.txt mmdiag commands Y.txt mmdiag deadlock Y.txt mmdiag health Y.txt mmdiag Iroc Y.txt mmdiag memory Y.txt mmdiag network Y.txt mmdiag nsd Y.txt mmdiag rpc 24h Y.txt mmdiag stats Y.txt mmdiag tokenmgr Y.txt mmdiag waiters Y.txt mmhealth cluster show verbose Y.txt mmhealth config interval Y.txt mmhealth\_event\_list\_hidden\_Y.txt mmhealth\_node\_eventlog\_day\_Y.txt mmhealth node show v Y.txt mmhealth\_thresholds\_list\_Y.txt mmlscallback Y.txt mmlscluster\_ces\_Y.txt mmlscluster Y.txt mmlsmgr\_Y.txt mmlsnode a.txt mmlsnsd L Y.txt

mmdiag config -Y **mmcallhome:collection:HEADER**:version:reserved:reserved:index:schedule:logName:machineType:node:command:timeout:helperOptions: **mmcallhome:collectionRC:HEADER**:version:reserved:reserved:rc:starttime:exectime: **mmcallhome:collection**:0:1:::COGP001:weekly:mmdiag\_config\_Y.txt:all:all:/usr/lpp/mmfs/bin/mmdiag --config -Y:10:: **mmcallhome:collectionRC**:0:1:::0:1504681727:0.12: **mmdiag:config:HEADER**:version:reserved:reserved:name:value:changed **mmdiag:config**:0:1:::aclHashSpaceSize:2000:: **mmdiag:config**:0:1:::afmHashVersion:2:: **mmdiag:config**:0:1:::afmMaxWorkerThreads:1024:: **mmdiag:config**:0:1:::aioWorkerThreads:256:: **mmdiag:config**:0:1:::allowDeleteAclOnChmod:1:: **mmdiag:config**:0:1:::assertOnStructureError:0:: **mmdiag:config**:0:1:::atimeDeferredSeconds:86400:: **mmdiag:config**:0:1:::ccrEnabled:1:static: **mmdiag:config**:0:1:::cipherList:AUTHONLY:static: **mmdiag:config**:0:1:::clusterId:14457945700455708859:static:

### mmlsnsd -L -Y

**mmcallhome:collection:HEADER**:version:reserved:reserved:index:schedule:logName:machineType:node:command:timeout:helperOptions: **mmcallhome:collectionRC:HEADER**:version:reserved:reserved:rc:starttime:exectime: **mmcallhome:collection**:0:1:::COGP011:daily:mmlsnsd\_L\_Y.txt:all:chnode:/usr/lpp/mmfs/bin/mmlsnsd -L -Y:30:: **mmcallhome:collectionRC**:0:1:::0:1505738553:0.56: **mmlsnsd:nsd:HEADER**:version:reserved:reserved:fileSystem:diskName:volumeId:serverList: **mmlsnsd:nsd**:0:1:::gpfs0:disk1:0A006451598C7976:gpfs-81.localnet.com,gpfs-82.localnet.com,gpfs-83.localnet.com: **mmlsnsd:nsd**:0:1:::gpfs0:disk6:0A006451598C7992:gpfs-81.localnet.com,gpfs-82.localnet.com,gpfs-83.localnet.com: **mmlsnsd:nsd**:0:1:::gpfs1:disk2:0A006451598C797C:gpfs-81.localnet.com,gpfs-82.localnet.com,gpfs-83.localnet.com: **mmlsnsd:nsd**:0:1::::disk3:0A006451598C7981:gpfs-81.localnet.com,gpfs-82.localnet.com,gpfs-83.localnet.com: **mmlsnsd:nsd**:0:1::::disk4:0A006451598C7987:gpfs-81.localnet.com,gpfs-82.localnet.com,gpfs-83.localnet.com: **mmlsnsd:nsd**:0:1::::disk5:0A006451598C798C:gpfs-81.localnet.com,gpfs-82.localnet.com,gpfs-83.localnet.com:

# **Examples of on the cluster collected datasets**

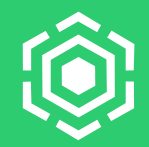

mmlscluster -Y

**mmcallhome:collection:HEADER**:version:reserved:reserved:index:schedule:logName:machineType:node:command:timeout:helperOptions:

**mmcallhome:collectionRC:HEADER**:version:reserved:reserved:rc:starttime:exectime:

**mmcallhome:collection**:0:1:::COGP006:daily:mmlscluster\_Y.txt:all:chnode:/usr/lpp/mmfs/bin/mmlscluster -Y:30::

**mmcallhome:collectionRC**:0:1:::0:1505738549:0.79:

**mmlscluster:clusterSummary:HEADER**:version:reserved:reserved:clusterName:clusterId:uidDomain:rshPath:rshSudoWrapper:rcpPath:rcpSudoWrapper:repositoryType:primaryServer:s econdaryServer:

**mmlscluster:clusterNode:HEADER**:version:reserved:reserved:nodeNumber:daemonNodeName:ipAddress:adminNodeName:designation:otherNodeRoles:adminLoginName:otherNodeR olesAlias:

**mmlscluster:cnfsSummary:HEADER**:version:reserved:reserved:cnfsSharedRoot:cnfsMoundPort:cnfsNFSDprocs:cnfsReboot:cnfsMonitorEnabled:cnfsGanesha:

**mmlscluster:cnfsNode:HEADER**:version:reserved:reserved:nodeNumber:daemonNodeName:ipAddress:cnfsState:cnfsGroupId:cnfsIplist:

**mmlscluster:cesSummary:HEADER**:version:reserved:reserved:cesSharedRoot:EnabledServices:logLevel:addressPolicy:

**mmlscluster:cesNode:HEADER**:version:reserved:reserved:nodeNumber:daemonNodeName:ipAddress:cesGroup:cesState:cesIpList:

**mmlscluster:cloudGatewayNode:HEADER**:version:reserved:reserved:nodeNumber:daemonNodeName:

**mmlscluster:clusterSummary**:0:1:::gpfs-cluster-8.localnet.com:14457945700455708859:localnet.com:/usr/bin/ssh:no:/usr/bin/scp:no:CCR:gpfs-81.localnet.com::

**mmlscluster:clusterNode**:0:1:::1:gpfs-81.localnet.com:10.0.100.81:gpfs-81.localnet.com:quorum:X,Z::perfmon,ces:

**mmlscluster:clusterNode**:0:1:::2:gpfs-82.localnet.com:10.0.100.82:gpfs-82.localnet.com:quorum:X,Z::perfmon,ces:

**mmlscluster:clusterNode**:0:1:::3:gpfs-83.localnet.com:10.0.100.83:gpfs-83.localnet.com::X,Z::perfmon,ces:

**mmlscluster:cesSummary**:0:1:::/mnt/gpfs0/ces:OBJ:0:even-coverage:mmlscluster:cesNode:0:1:::1:gpfs-81.localnet.com:10.0.100.81::e:192.168.122.81:

**mmlscluster:cesNode**:0:1:::2:gpfs-82.localnet.com:10.0.100.82::e:192.168.122.83:

**mmlscluster:cesNode**:0:1:::3:gpfs-83.localnet.com:10.0.100.83::e:192.168.122.82:

### **Examples of collected performance data**

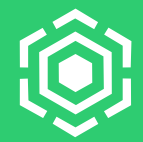

### **Performance data**

Row,Timestamp,cpu\_system,cpu\_user,cpu\_contexts 1,1512136018,0.500000,0.500000,1066 2,1512136019,2.530000,1.010000,1504 3,1512136020,0.000000,0.500000,941 4,1512136021,0.000000,0.500000,972 5,1512136022,0.500000,0.000000,992 6,1512136023,0.500000,0.500000,1073 7,1512136024,2.540000,9.140000,1439 8,1512136025,1.010000,6.570000,1114 9,1512136026,0.000000,0.500000,938 10,1512136027,1.510000,0.500000,1156